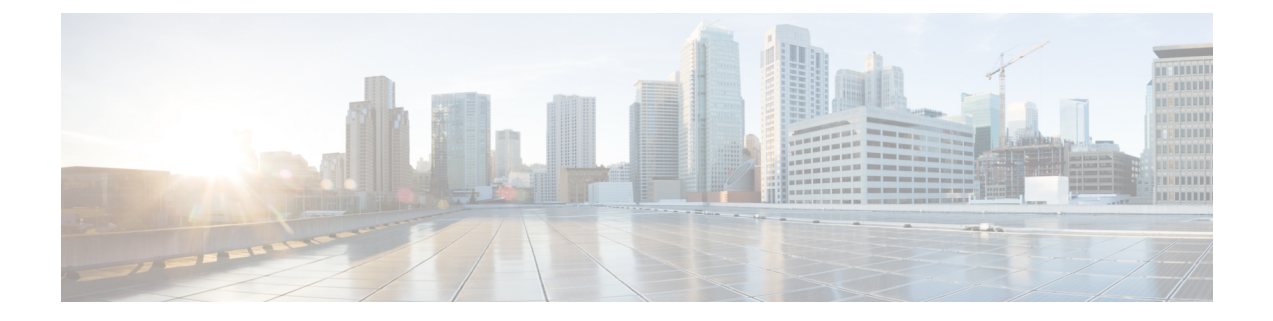

# **Preface**

- [Audience,](#page-0-0) page i
- Document [Conventions,](#page-0-1) page i
- Related [Documentation,](#page-2-0) page iii
- Obtaining [Documentation](#page-4-0) and Submitting a Service Request, page v

#### <span id="page-0-0"></span>**Audience**

This publication is intended for experienced network administrators who will configure and maintain the Cisco Application Policy Infrastructure Controller Enterprise Module (Cisco APIC-EM). This guide is part of a documentation set that is designed to help you install, troubleshoot, and upgrade your Cisco APIC-EM. For a complete list of the Cisco APIC-EM documentation set, see Related [Documentation](#page-2-0), on page iii.

**Note**

In this guide, the Cisco Application Policy Infrastructure Controller Enterprise Module (Cisco APIC-EM) is also referred to as the controller.

## <span id="page-0-1"></span>**Document Conventions**

This documentation uses the following conventions:

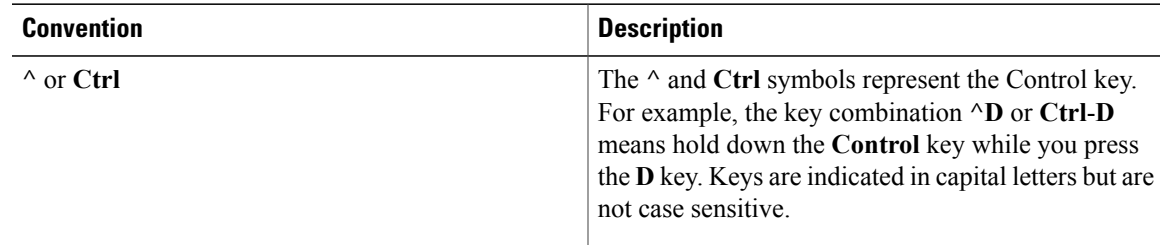

T

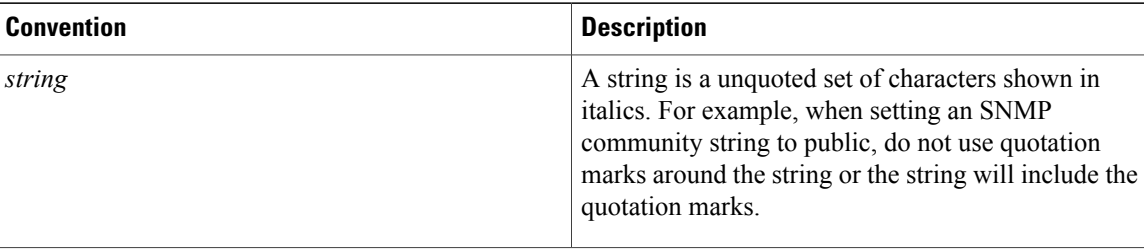

Command syntax descriptions use the following conventions:

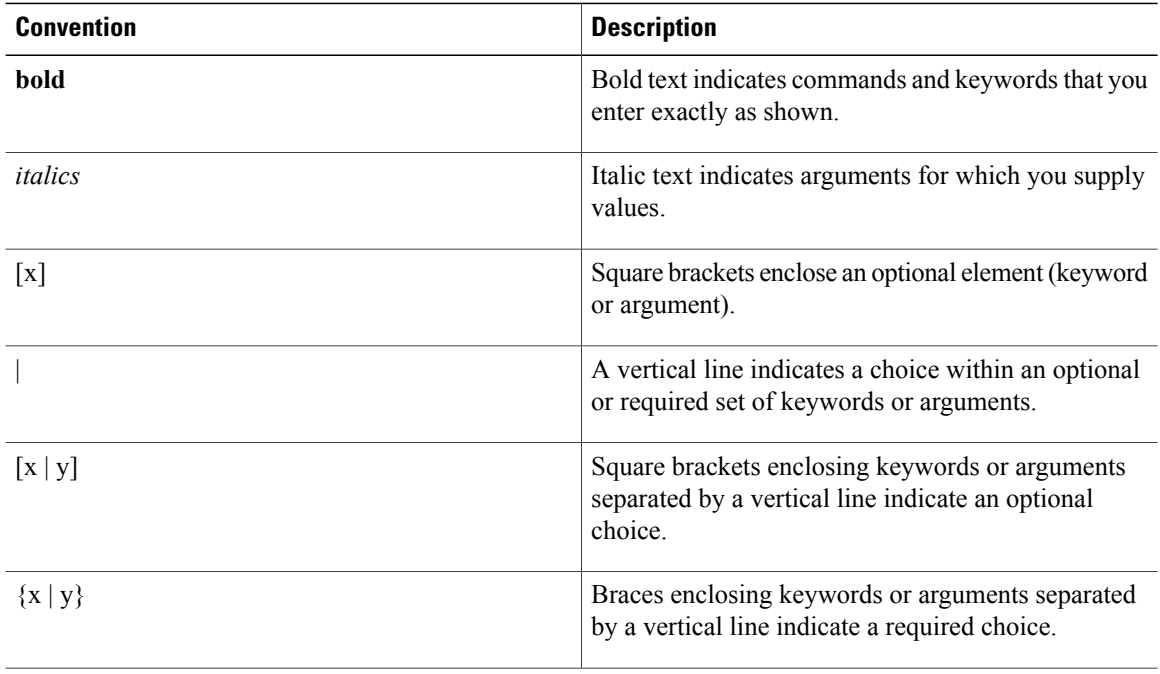

Nested sets of square brackets or braces indicate optional or required choices within optional or required elements. For example:

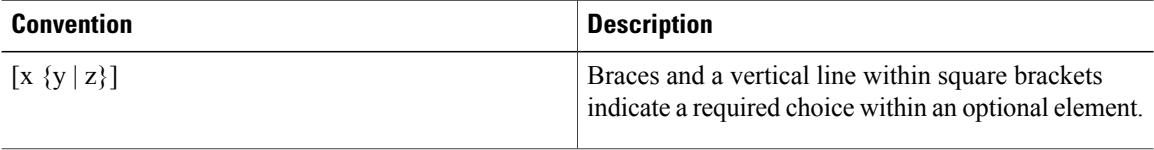

Examples use the following conventions:

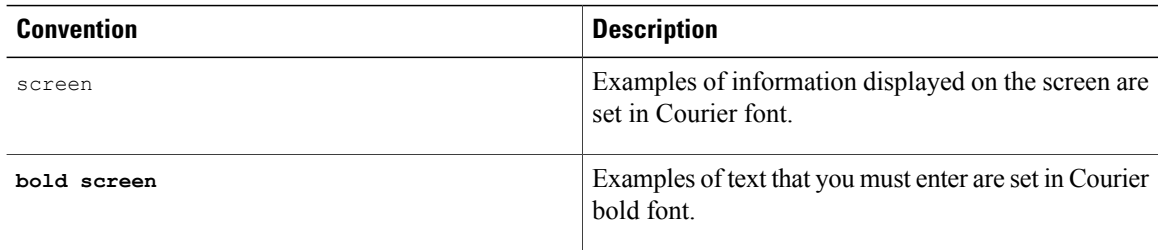

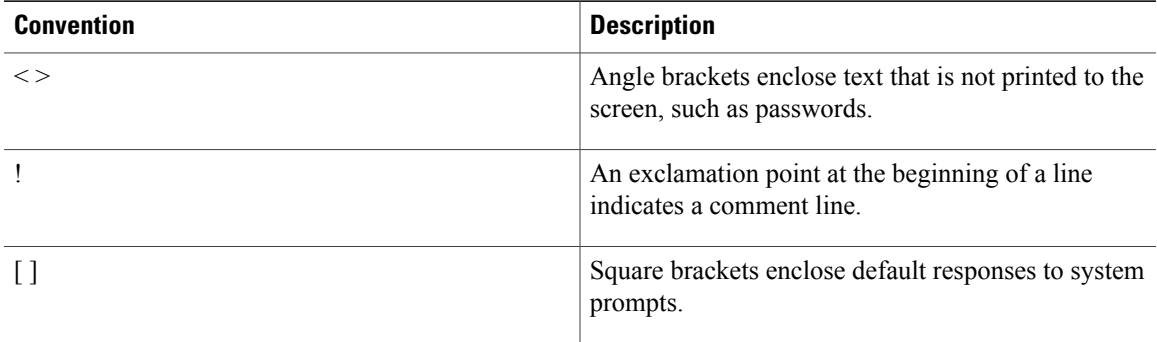

⁄r\

**Caution**

Means *reader be careful*. In this situation, you might do something that could result in equipment damage or loss of data.

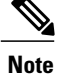

Means *reader take note*. Notes contain helpful suggestions or references to materials that may not be contained in this manual.

### <span id="page-2-0"></span>**Related Documentation**

This section lists the Cisco APIC-EM and related documents available on Cisco.com at the following url:

[http://www.cisco.com/c/en/us/support/cloud-systems-management/one-enterprise-network-controller/](http://www.cisco.com/c/en/us/support/cloud-systems-management/one-enterprise-network-controller/tsd-products-support-series-home.html) [tsd-products-support-series-home.html](http://www.cisco.com/c/en/us/support/cloud-systems-management/one-enterprise-network-controller/tsd-products-support-series-home.html)

- Cisco APIC-EM Documentation:
	- ◦*Cisco Application Policy Infrastructure Controller Enterprise Module Release Notes*
	- ◦*Cisco APIC-EM Quick Start Guide* (directly accessible from the controller's GUI)
	- ◦*Cisco Application Policy Infrastructure Controller Enterprise Module Installation Guide*
	- ◦*Cisco Application Policy Infrastructure Controller Enterprise Module Upgrade Guide*
	- ◦*Cisco Application Policy Infrastructure Controller Enterprise Module Administrator Guide*
	- ◦*Cisco Application Policy Infrastructure Controller Enterprise Module Troubleshooting Guide*
	- ◦*Open Source Used In Cisco APIC-EM*
- Cisco EasyQoS Application for Cisco APIC-EM
	- ◦*Cisco EasyQoS Application for APIC-EM Release Notes*
	- ◦*Cisco EasyQoS Application for APIC-EM Supported Platforms*
	- ◦*Cisco EasyQoS Application for APIC-EM User Guide*
- Cisco Network Visibility Application for the Cisco APIC-EM
- ◦*Cisco Network Visibility Application for APIC-EM Release Notes*
- ◦*Cisco Network Visibility Application for APIC-EM Supported Platforms*
- ◦*Cisco Network Visibility Application for APIC-EM User Guide*
- Cisco Path Trace Application for Cisco APIC-EM
	- ◦*Cisco Path Trace Application for APIC-EM Release Notes*
	- ◦*Cisco Path Trace Application for APIC-EM Supported Platforms*
	- ◦*Cisco Path Trace Application for APIC-EM User Guide*
- Cisco IWAN Documentation for the Cisco APIC-EM:
	- ◦*Release Notes for Cisco IWAN*
	- ◦*Release Notes for Cisco Intelligent Wide Area Network Application (Cisco IWAN App)*
	- ◦*Configuration Guide for Cisco IWAN on Cisco APIC-EM*
	- ◦*Software Configuration Guide for Cisco IWAN on APIC-EM*
	- ◦*Open Source Used in Cisco IWAN and Cisco Network Plug and Play*
- Cisco Network Plug and Play Documentation for the Cisco APIC-EM:
	- ◦*Release Notes for Cisco Network Plug and Play*
	- ◦*Solution Guide for Cisco Network Plug and Play*
	- ◦*Configuration Guide for Cisco Network Plug and Play on Cisco APIC-EM*
	- ◦*Cisco Network Plug and Play Agent Configuration Guide* or *Cisco Open Plug-n-Play Agent Configuration Guide* (depending on the Cisco IOS XE release)
	- ◦*Mobile Application User Guide for Cisco Network Plug and Play*
- Cisco Active Advisor Documentation for the Cisco APIC-EM:

◦*Cisco Active Advisor for APIC-EM Release Notes*

- Cisco Integrity Verification Documentation for the Cisco APIC-EM:
	- ◦*Cisco Integrity Verification Application (Beta) for APIC-EM Release Notes*
	- ◦*Cisco Integrity Verification Application (Beta) for APIC-EM User Guide*
- Cisco Remote Troubleshooter Documentation for the Cisco APIC-EM:
	- ◦*Cisco Remote Troubleshooter Application for APIC-EM Release Notes*
	- ◦*Cisco Remote Troubleshooter Application for APIC-EM User Guide*

Г

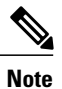

For information about developing your own application that interacts with the controller by means of the northbound REST API, see the <https://developer.cisco.com/site/apic-em/> Web site.

### <span id="page-4-0"></span>**Obtaining Documentation and Submitting a Service Request**

For information on obtaining documentation, submitting a service request, and gathering additional information, see the monthly *What's New in Cisco Product Documentation*, which also lists all new and revised Cisco technical documentation at: [http://www.cisco.com/c/en/us/td/docs/general/whatsnew/whatsnew.html.](http://www.cisco.com/c/en/us/td/docs/general/whatsnew/whatsnew.html)

 $\mathbf I$